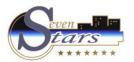

#### 1. Reservations.

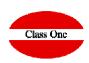

- 1.1. Reservations Load
- 1.B. Manual load of external reservations.
- 1.3. Allocation Rooming List
- 1.4. Reservations modification.
- 1.C. Modification of external reservations.
- 1.D. List of external reservations.
- 1.6. List of Expected Arrivals
- 1.F. List of Expected Departures
- 1.5. Booking Update
- 1.7. Arrivals with Reservation
- 1.8. Arrivals without Reservation
- 1.H. Manual output of rooms
- 1.A. Stays modification

- 1.1. Reservations Load
- 1.3. Allocation Rooming List
- 1.4. Reservations modification
- 1.5. Booking Update
- 1.6. List of Expected Arrivals
- 1.7. Arrivals with Reservation
- 1.8. Arrivals without reservation
- 1.A. Stays modification
- 1.B. Manual load of external reservations
- 1.C. Modification of external reservations
- 1.D. List of external reservations
- 1.F. List of Expected Departures
- 1.H. Manual output of rooms

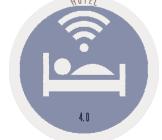

November 2.017

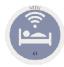

#### Concepts

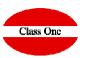

External reservations. We call External Reservations or Draft copy Reservations, to Reservations that we do not consider for the purposes of the Booking. It can be applied for several cases, for example:

- If we want to cancel a reservation but we do not want to lose the data, as it may be reactivated, (by canceling it we are asked if we want to pass it to the Reservations Draft.
- Somebody call us to ask us for a budget but they are not sure yet if they are going to do it.
- We are overbooked and we want to have reservations in case we miss any last minute reservation.

Voucher. Voucher number, Voucher, Rooming List number, Bonus, Group Identifier.

CIF. CIF/DNI/CNPJ/CPF.

Tarjeta: Seven Stars Card, Apartment, Inscrição Estadual IE

The reservation consists of two parts:

General or Booker. Who makes the reservation and their data Rooming List. Those who are part of the Reserve

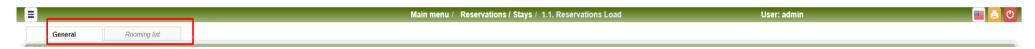

Being in two different parts, the Booker of the Rooming List allows us to have different entry and exit dates for the same group reservation at the entrance.

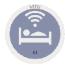

#### Reservation behavior parameters

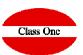

|                          |                                     | Main menu / Backoffic | e / B.7. Setup - |
|--------------------------|-------------------------------------|-----------------------|------------------|
| Г                        |                                     |                       |                  |
| neral                    | (01) Allow price modify             | €                     |                  |
| nters                    | (02) Windows message in booking     |                       |                  |
| nectivity                | (02) Willdows Hiessage III Dooking  |                       |                  |
| leges - Main menu        | (03) Allow duplicate voucher number |                       |                  |
| rileges - Alternate menu | (04) Auto voucher number            | <b>₹</b>              |                  |
| inters                   | (04) Auto voucher number            |                       |                  |
| ditional parameters      | (05) Allotment/Release control      | €                     |                  |
| tional parameters        | (06) Booking in overbooking         | Allow                 |                  |
| ar                       | (00) BOOKING III OVERDOOKING        | Allow                 |                  |
| c<br>fault               | (07) Booking blacklist              |                       |                  |
| ervations                | (08) Booking over allotment         | €                     |                  |
| audit                    |                                     |                       |                  |
| guages                   | (09) Channel/Segment/Commission     | None                  | ▼]               |
| iness Intelligence       | (10) Occupation Type = N. PAX       | €                     |                  |
| scheduler                |                                     |                       |                  |
| jers                     | (11) Service Non refundable         | 02                    |                  |
| nue                      |                                     |                       |                  |

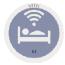

#### Generic Reservation Model

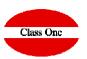

Each hotel can define in a generic way which fields are going to be have a reservation. → Configuration

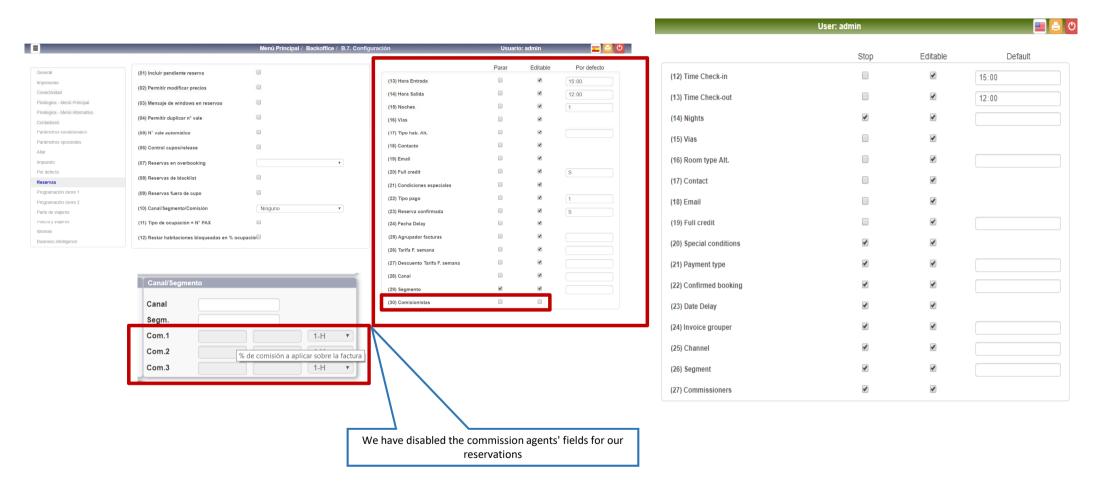

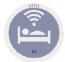

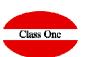

| Rooming list                     |                                                                                                    |                                                                                                    | Move forward / backward in the Kardex                                                                                               |
|----------------------------------|----------------------------------------------------------------------------------------------------|----------------------------------------------------------------------------------------------------|----------------------------------------------------------------------------------------------------|
|                                  |                                                                                                    |                                                                                                    | Wove for ward / backward in the kardex                                                                                              |
| Agencia Código/Nombre Tarjeta    | 011 - BUCHER REISEN GMBH                                                                                                    | Maestro A/E Maestro A/E                                                                                                    |                                                                                                    |
| ada S Fecha Delay 12             | 012 - TRAVELTOOL S.L 013 - THOMAS COOK AG SUNSNACKS 014 - THOMAS COOK AG 015 - GLOBALIA TRAVEL CLUB SL 016 - VIAJES CALVO 016 - VIAJES CALVO 018 - VIAJES NORIS S.A. | Tarjeta Full credit S Tipo pago 1 Tarifa F. semanl                                                                                                    | Create an Agency / Enterprise fron the reservation itself                                                                           |
| 12/0   MI   15:00                | Tipo hab. D Tipo hab. Ait Ocup. 2 Régimen DE                                                                                                    | Cantidad 1 Canal Segm. Disponibilidad  Com.1 Com.2                                                                                                    | Corporate Access of hotels - chains.                                                                                                |
|                                  |                                                                                                    |                                                                                                    |                                                                                                    |
| A/E/C<br>gency/Enterprise/Client |                                                                                                    | General Coservaciones Estadiaticas Habitaciones  Código 010 Nombre THOMAS COOK AG (acustour) Dirección 1 THOMAS COOK PLATZ 1 Dirección 2 C.P. 61440 Provincia ALEMANIA Comunidad | Pressing this button Will open a pop-up with the Agency/Enterprise/Client master depending on the value selected in the Booker type |

We can Consult the different Cardex and even register from the Reservation.

The Voucher when it is Agency / Company can be of automatic numbering if this is decided in Configuration

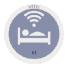

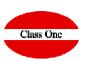

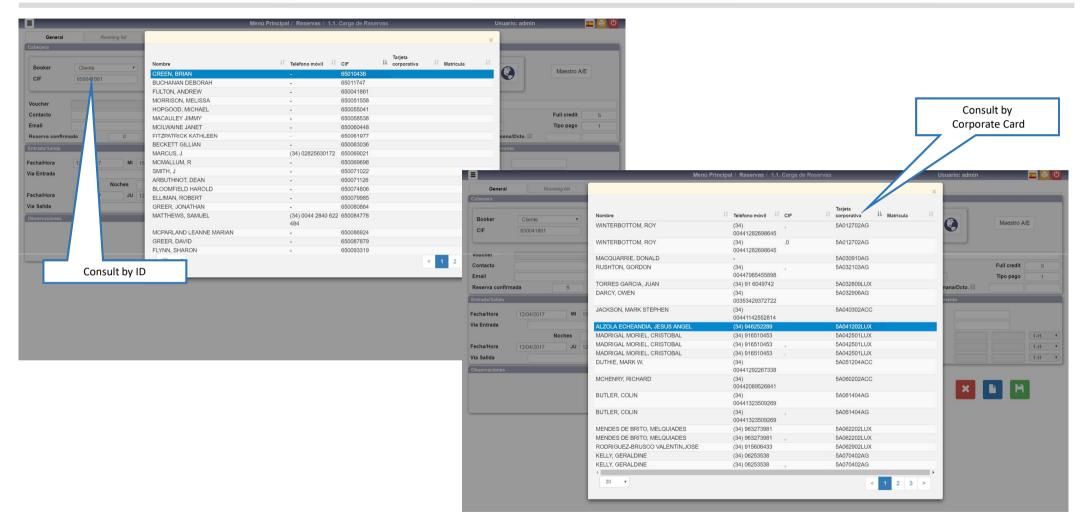

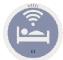

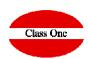

#### Consultable fields. Pressing a space or what you remember.

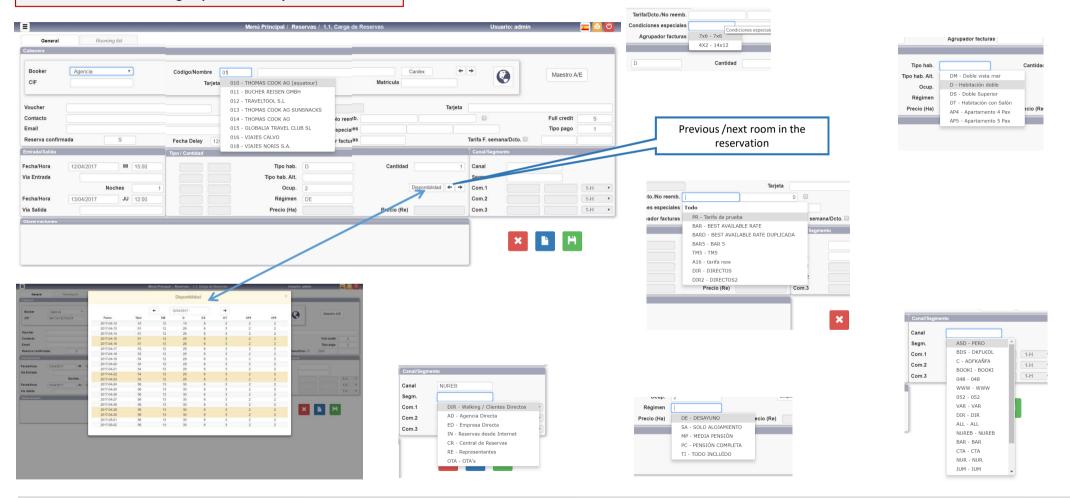

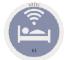

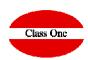

| If we position the cursor over the fields, it in                                                                                                    | forms us of them. See it some examples                                                    |                                                                                                    |                                                                                                    |
|----------------------------------------------------------------------------------------------------|-------------------------------------------------------------------------------------------|----------------------------------------------------------------------------------------------------|----------------------------------------------------------------------------------------------------|
| Full credit  S  El cliente tiene Full Credit (S/N)? P -> Full Credit programado. 0-> Sin crédito  Tarifa F. semana/Dcto.                                                                                           | Cardex  Matrícula  Pulsando este botón se abrirá un popup con el maestro de agencias o em | Maestro A/E presas dependiendo del valor seleccionado en el tipo de booker                         | Tarifa/Dcto./No reemb. BAR Condiciones especiales                                                                      |
| Voucher  Código de voucher/identificador de grupo                                                                                                    | Pulsando este botón se abrirá un popup con el maestro de clientes, a booker               | Maestro A/E gencias o empresas dependiendo del valor seleccionado en el tipo de                    | El cliente tiene Full Credit (S/N)? P -> Full Credit programado. 0-> Sin crédito Tipo pago 1  Tarifa F. semana/Dcto.   |
| Contacto Email  Nombre/Teléfono de la persona de contacto                                                                                                    | # Keserva                                                                                 | <b>Tarjeta corp</b><br>F del titular de la reserva. Pulsando en la lupa se hará una búsqueda por e |                                                                                                    |
| Tarifa F. semana/Dcto.  Código de la tarifa de fin de semana  Código de la tarifa de fin de semana  Full credit  S  Tino nago Indica el tipo de pago. 1->Contado, 2->Crédito, 0->Gratuidad  Tarifa F. semana/Dcto. | Tipo hab. D Código del tipo de habitación Canti                                           | Condiciones especiales                                                                             | Tipo hab. D Tipo hab. Alt.  Ocup. 2  Régimen Precio (Ha)  Código del tipo de régimen                                   |
| Precio (Re)  Com.3  Precio para el régimen. Este valor cambiará automáticamente al                                                                                                    | Reserva confirmada  1-H   Entrada/Salida  cambiar régimen, ocupación.                     | S Fecha Delay 12/04 Tipo de reserva/Confirmada:[1-9][S/N]                                          | Tipo hab. D Cantidad 1  Tipo hab. Alt.  Ocup. 2 En cuanto a precios, esta habitación se comporta como tipo alternativo |
| Precio (Ha)  Precio (Re)  Precio para la habitación. Este valor cambiará autom.                                                                                                    | Com.3  áticamente al cambiar tipo de habítación, ocupación                                | Matrícula  Matrícula del coche del titular de la reserva. Pulsano                                  | Régimen DE  do en la lupa se hará una búsqueda por el valor indicado en este campo                                     |

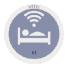

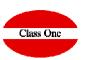

#### **Rooming List**

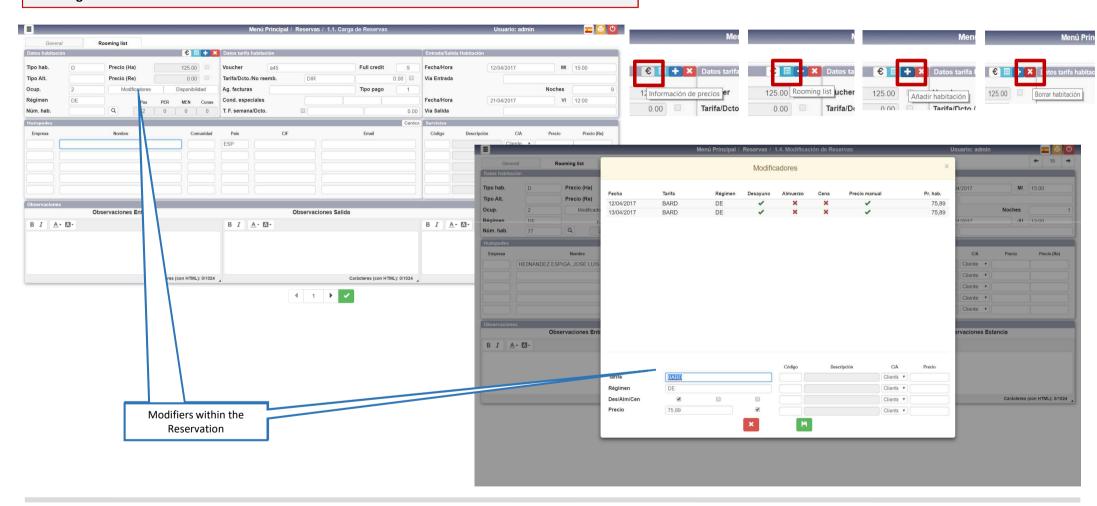

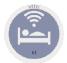

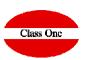

#### **Rooming List**

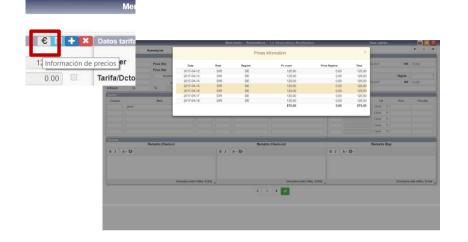

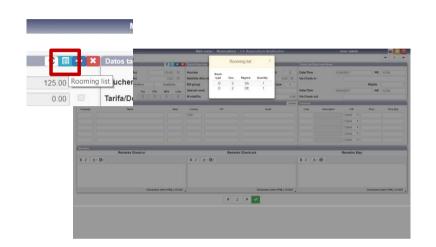

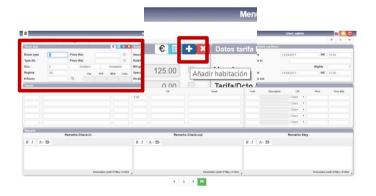

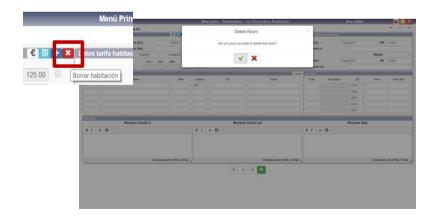

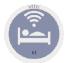

## 1.3. Allocation Rooming List

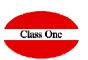

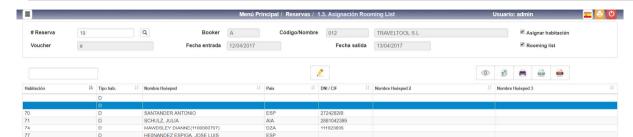

Assigning rooms and filling in the rest of the data in a Rooming List quickly

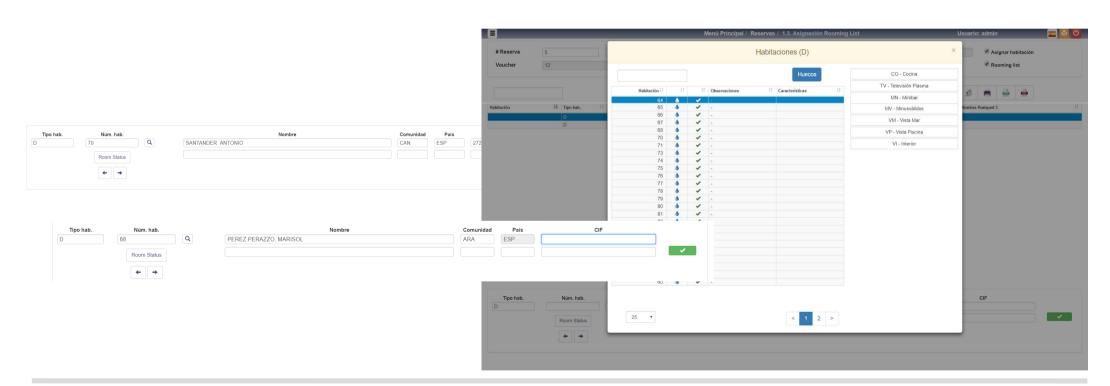

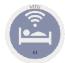

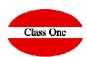

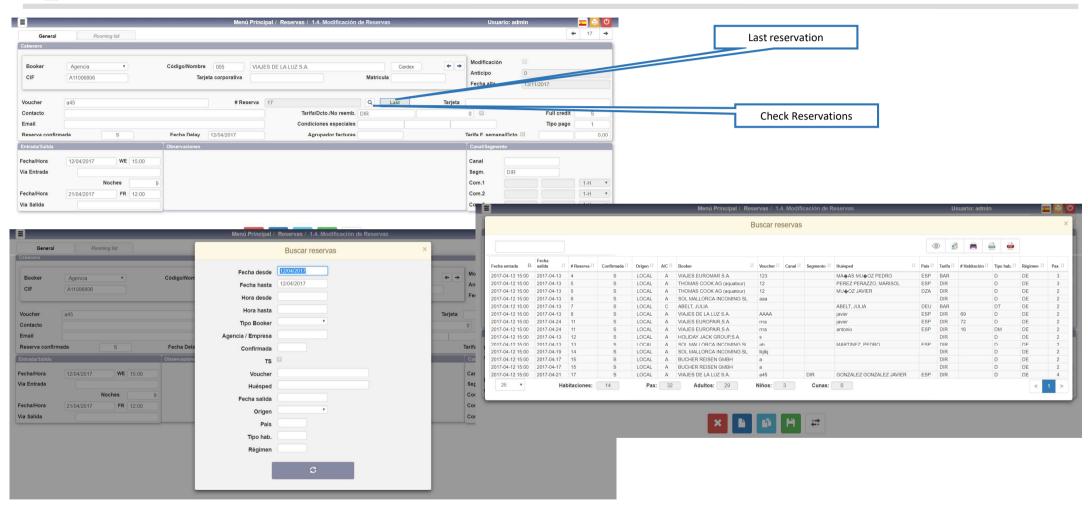

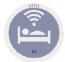

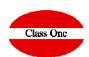

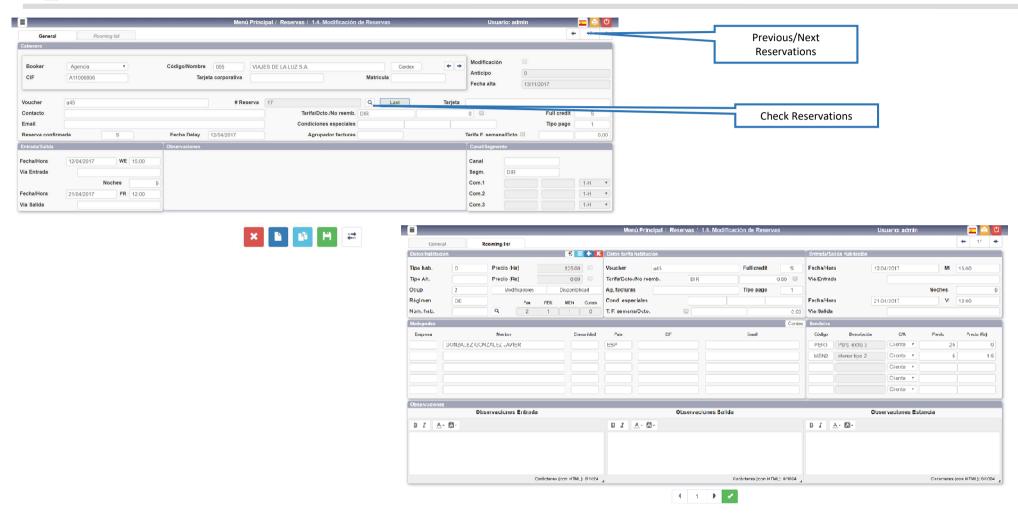

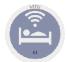

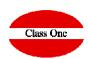

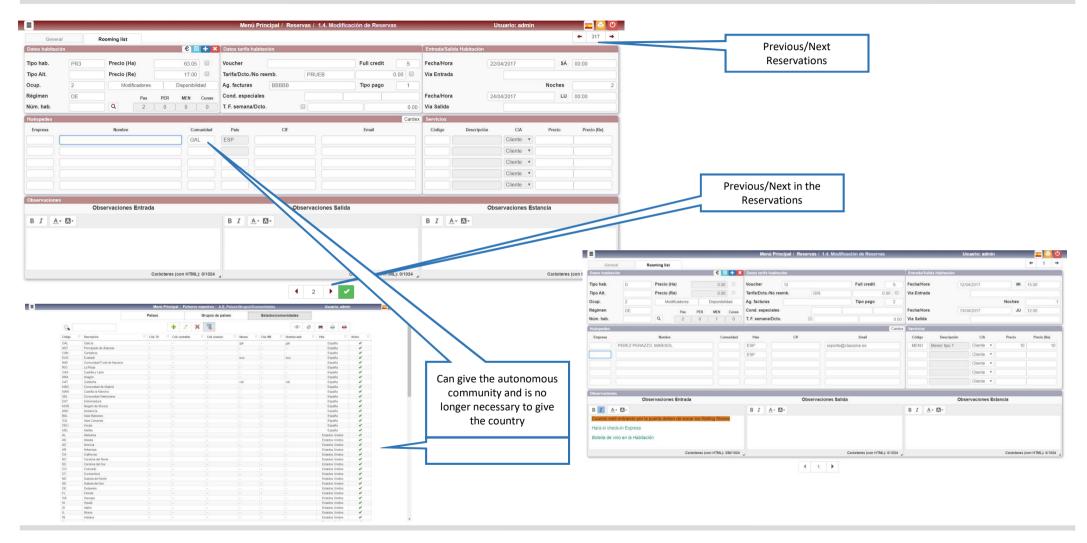

ClassOne|HospitalitySoftware&Advisory

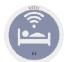

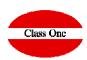

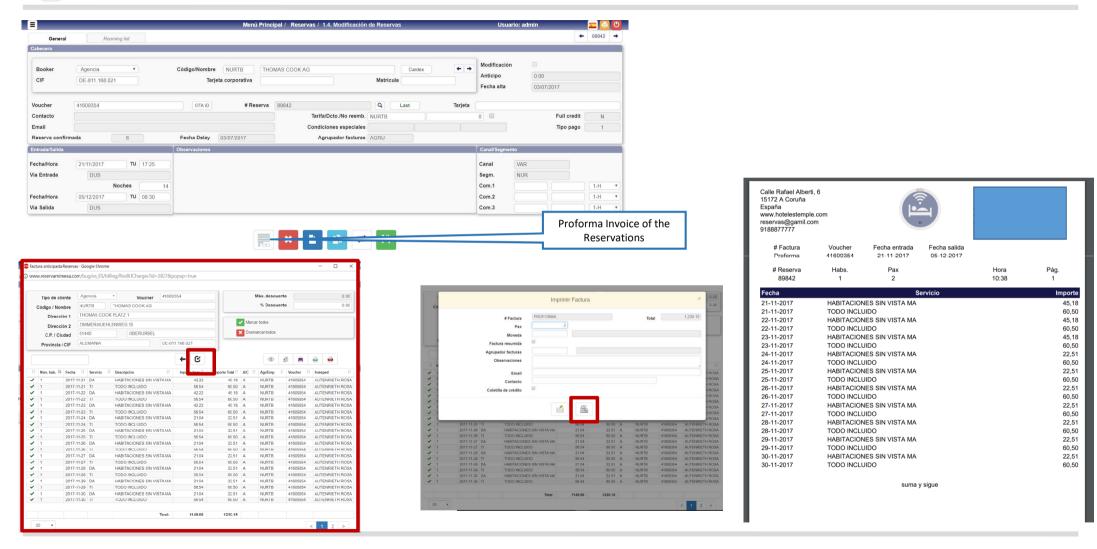

ClassOne|HospitalitySoftware&Advisory

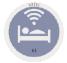

## 1.D. List of External Reservations.

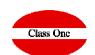

|                                                                                                    |               |                  | Main m    | enu / Reservations / Sta | ys / 1.D. List of exter | nal reservations     | _                     | Í          | User: admin | _            | _         |    | <b>a</b> O |
|----------------------------------------------------------------------------------------------------|---------------|------------------|-----------|--------------------------|-------------------------|----------------------|-----------------------|------------|-------------|--------------|-----------|----|------------|
| Q                                                                                                    |               |                  |           |                          | Check in between        | : 01/02/2019 - 01/06 | 6/2019   <b>Hotel</b> |            |             |              |           |    |            |
| <ul><li></li></ul>                                                                                                   | Check in date | ☐ Check out date | # Booking | A/C II Booke             | voucher                 | # Room               | 11 Guest              | [] Country | IT Rate     | IT Room type | IT Regime | 11 | Pax 👫      |
| Check in from Check in to 01/06/2019  Time from Time to Type Booker Confirmed Age/Comp from Age/Comp to Voucher from | 4             |                  |           |                          |                         |                      |                       |            |             |              |           |    |            |
| Voucher to Guest  Check-out from Check-out to Origin Country Room type Regime Hotel TS Summar. list Group by booking |               |                  |           |                          |                         |                      |                       |            |             |              |           |    |            |
| Extended list                                                                                                    | 100 ▼         | R                | ooms: 0   | Pax: 0                   | Adults: 0               | Children:            | 0                     | Cribs: 0   |             |              |           | -  | < >        |

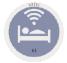

# 1.6. List of Expected Arrivals.

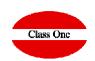

|                         |                  | _              | _            | Main menu / | Reservations / Stays / 1 | 6. List of Expect | ted Check-in   | S                         | User: admin | _       |           |           |        |
|-------------------------|------------------|----------------|--------------|-------------|--------------------------|-------------------|----------------|---------------------------|-------------|---------|-----------|-----------|--------|
| <u>م</u>                |                  |                |              |             | Che                      | ck in between: (  | 01/02/2019 - ( | 01/02/2019   <b>Hotel</b> |             |         |           |           |        |
|                         | Check in date    | Check out date | ↓↑ # Booking | ↓↑ A/C      | Booker                   | Voucher           | ↓↑ #Room       | ↓↑ Guest                  | 11 Country  | ↓↑ Rate | Room type | ↓↑ Regime | ↓† Pax |
|                         | 2019-02-01 00:00 | 2019-02-02     | 751532       | С           | MURATORE, GIOVANNI       |                   |                | MURATORE, GIOVANNI        |             | DIR     | T+        | Н         |        |
| heck in from 01/02/2019 | 2019-02-01 00:00 | 2019-03-04     | 754737       | С           | STAMNES, DAVID           |                   |                | STAMNES, DAVID            |             | DIRL    | V+        | Н         |        |
| 04/00/0040              | 2019-02-01 00:00 | 2019-02-08     | 755559       | A.10003     | Jet2holidays             | 0000268004        |                | BODECOTT, GEOFFREY        |             | INT     | T+        | Н         |        |
| Check in to 01/02/2019  | 2019-02-01 00:00 | 2019-02-08     | 756613       | A.10003     | Jet2holidays             | 0000268187        |                | DILLON,KAREN              |             | INT     | T+        | DS        |        |
| Time from               | 2019-02-01 00:00 | 2019-02-03     | 756694       | A.31216     | CASA NOVIOS              | 0000268211        |                | CONNOLLY, EILEEN          | IRL         | 1000    | T+        | Н         |        |
| Time to                 | 2019-02-01 00:00 | 2019-02-04     | 758432       | С           | MULARI, MARITA           |                   |                | MULARI,MARITA             | FIN         | DIR     | T-        | H         |        |
|                         | 2019-02-01 00:00 | 2019-02-06     | 751197       | С           | CONNOR,ALAN              |                   | 0611           | CONNOR,ALAN               | IRL         | AGE     | T+        | DS        |        |
| ype Booker *            | 2019-02-01 00:00 | 2019-03-16     | 760747       | A.30198     | DIRECTOS CLIENTES        | 0000268732        | 0861           | A 861, CAMBIO 1228        |             | DIR     | C+        | H         |        |
| Confirmed               | 2019-02-01 00:00 | 2019-02-02     | 752105       | С           | LEHIKOINEN,PIRKKO        |                   | 0201           | LEHIKOINEN,PIRKKO         | FIN         | DTS     | G+        | Н         |        |
| Commined                | 2019-02-01 00:00 | 2019-02-03     | 762093       | С           | ORTU A RAMOS, RAUL       |                   |                | ORTU A RAMOS, RAUL        |             | DIR     | L+        | H         |        |
| Comp from               | 2019-02-01 00:00 | 2019-02-19     | 763223       | A.30198     | DIRECTOS CLIENTES        | 0000269164        | 0936           | A VMAR, CAMBIO 1024       | ESP         | DIR     | T+        | Н         |        |
| e/Comp to               | 2019-02-01 00:00 | 2019-02-20     | 763353       | A.30198     | DIRECTOS CLIENTES        | 0000269194        | 0816           | A VMONTA A, CAMBIO 832    |             | DIR     | T=        | H         |        |
|                         | 2019-02-01 00:00 | 2019-02-04     | 760314       | A.19033     | Sidetours                | 0000268665        |                | DAWSON, DANIEL            |             | INT     | T+        | Н         |        |
| cher from               | 2019-02-01 11:30 | 2019-02-03     | 763334       | С           | LIDIA,PADILLA            | 1397520802        |                | LIDIA,PADILLA             |             | BAR     | T-        | Н         |        |
| oucher to               | 2019-02-01 12:00 | 2019-02-09     | 731952       | С           | STEFFEN,RIEDEL           | 1476867050        |                | STEFFEN,RIEDEL            | DEU         | BAR     | C+        | Н         |        |
| Guest                   | 2019-02-01 12:00 | 2019-02-03     | 736262       | A.23011     | GOUDIE CLAIRE            | Y3AUAH            |                | CLAIRE, GOUDIE            |             | INT     | T-        | H         |        |
| Guest                   | 2019-02-01 12:00 | 2019-02-03     | 736264       | A.23011     | HEGGINS SHELLY           | Y3AUAH            |                | SHELLY, HEGGINS           | GBR         | INT     | T-        | Н         |        |
| c-out from              | 2019-02-01 12:00 | 2019-03-01     | 746331       | C           | MARIA,CROL               | 1788710019        |                | MARIA,CROL                | ESP         | BARL    | T+        | Н         |        |
| eck-out to              | 2019-02-01 12:00 | 2019-02-02     | 753323       | С           | TEST,TSST                | SB021228          |                | TEST,TSST                 |             | GLO     | T-        | H         |        |
|                         | 2019-02-01 12:00 | 2019-02-03     | 754897       | A.14000     | LEEDS SIMON              | C8V31W-144        |                | SIMON,LEEDS               | ESP         | INT     | T+        | Н         |        |
| Origin                  | 2019-02-01 12:00 | 2019-02-08     | 756837       | A.08010     | HANSEN JON-EIRIK         | 51-1848464        |                | JON-EIRIK, HANSEN         | ESP         | INT     | L+        | Н         |        |
| Country                 | 2019-02-01 12:00 | 2019-02-03     | 758269       | С           | LISA,BISHOP              | 1173400485        |                | LISA,BISHOP               | ESP         | BAR     | T-        | Н         |        |
|                         | 2019-02-01 12:00 | 2019-02-03     | 762013       | C           | SANTIAGO,MORENO          | 1781422461        |                | SANTIAGO,MORENO           |             | BAR     | T-        | Н         |        |
| oom type                | 2019-02-01 12:00 | 2019-02-15     | 762768       | С           | LAYT,NIDBOUBKER          | 1112712682        |                | LAYT,NIDBOUBKER           | MAR         | BAR     | T-        | Н         |        |
| Regime                  | 2019-02-01 12:00 | 2019-02-04     | 762929       | A.08010     | LEIGHTON RYAN            | 51-1863996        |                | RYAN, LEIGHTON            | ESP         | INT     | T-        | Н         |        |
| Hotel                   | 2019-02-01 12:00 | 2019-02-03     | 762964       | C           | MRS,WEBB                 | 1774795340        |                | MRS,WEBB                  | ESP         | BAR     | T-        | Н         |        |
| Hotel                   | 2019-02-01 12:00 | 2019-02-03     | 763053       | С           | AGATINO, PELLIZZERI      | 1559844822        |                | AGATINO, PELLIZZERI       | DEU         | BAR     | L+        | Н         |        |
| TS 🔲                    | 2019-02-01 12:00 | 2019-02-02     | 763150       | C           | MERCEDES,RODRIGUEZ       | 1833744228        |                | MERCEDES,RODRIGUEZ        |             | BAR     | T-        | Н         |        |
| mmar, list              | 2019-02-01 12:00 | 2019-02-03     | 763192       | C           | CESAR, MORENO            | 1795012519        |                | CESAR, MORENO             |             | BAR     | T-        | Н         |        |
| in by booking           | 2019-02-01 12:00 | 2019-02-02     | 763270       | С           | RUBEN, RAMIREZ           | 1927369089        |                | RUBEN, RAMIREZ            | ESP         | BAR     | V+        | Н         |        |
| ip by booking           | 2019-02-01 12:00 | 2019-02-04     | 763292       | C           | FLORENCE, STEINMETZ      | 1099332817        | 0917           | FLORENCE, STEINMETZ       | FRA         | BAR     | T+        | Н         |        |
| ended list              | 2019-02-01 12:00 | 2019-02-04     | 763310       | С           | BTISSAME,OUM             | 1617484005        |                | BTISSAME,OUM              |             | BAR     | T-        | Н         |        |
|                         | 2019-02-01 12:00 | 2019-02-03     | 763335       | С           | MARIA, DEMELZA           | 1397520802        |                | MARIA, DEMELZA            |             | BAR     | T-        | Н         |        |
| S                       | 2019-02-01 12:00 | 2019-03-01     | 755568       | С           | GEAROID,O'NOLAN          | SB021424          | 0421           | NOLAN, GEAROID            | IRL         | GLOD    | L+        | DS        |        |
|                         | 2019-02-01 12:00 | 2019-02-02     | 762981       | С           | ANWAR, OUNAIM            | 1038877422        |                | ANWAR,OUNAIM              | FRA         | BAR     | T-        | H         |        |
|                         | 2019-02-01 12:00 | 2019-02-02     | 763321       | С           | MOHAMED, HAJJI           | 1479373603        |                | MOHAMED, HAJJI            | ESP         | BAR     | T-        | Н         |        |
|                         | 2019-02-01 12:00 | 2019-02-02     | 763322       | С           | ANWAR, OUNAIM            | 1479373603        |                | ANWAR,OUNAIM              | FRA         | BAR     | T-        | Н         |        |

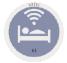

## 1.F. List of Expected Departures.

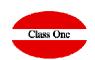

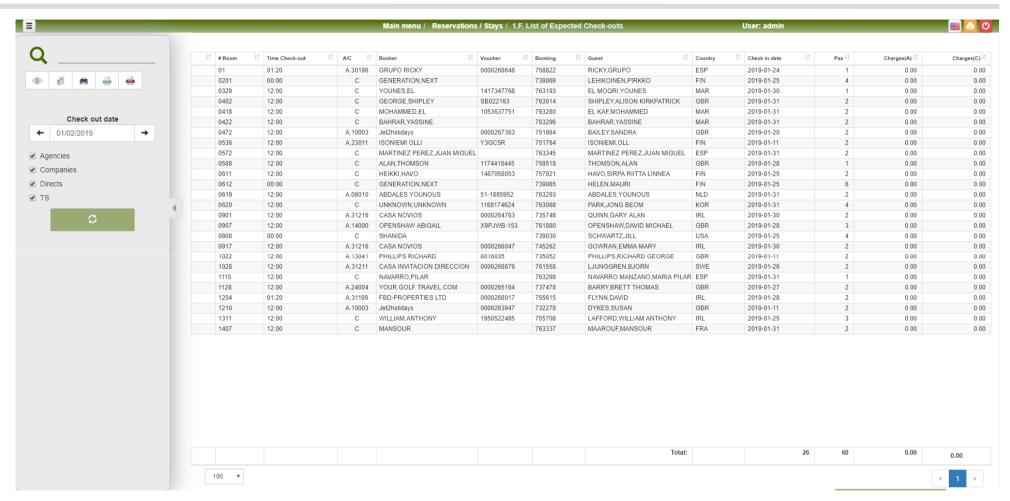

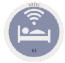

# 1.5. Booking Update.

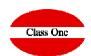

|                              | Main menu / Reservations / Stays / 1.5. Booking Update   | User: admin        | <u>■</u> 🔒 💍 |
|------------------------------|----------------------------------------------------------|--------------------|--------------|
| This option will recalculate | e the room booking availability from Reservations, Stays | s, Blockings, etc. |              |
|                              | <b>⊘</b> Recalculate                                     |                    |              |
| s option will                | Processing 'T+'                                          | Blocki             |              |
|                              |                                                          | _                  |              |
| _                            |                                                          | Close              |              |
|                              |                                                          |                    |              |
| -                            |                                                          | _                  |              |
| -                            |                                                          | _                  |              |
| -                            |                                                          | _                  |              |
| _                            |                                                          |                    |              |

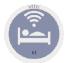

### 1.7. Arrivals with Reservation

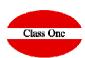

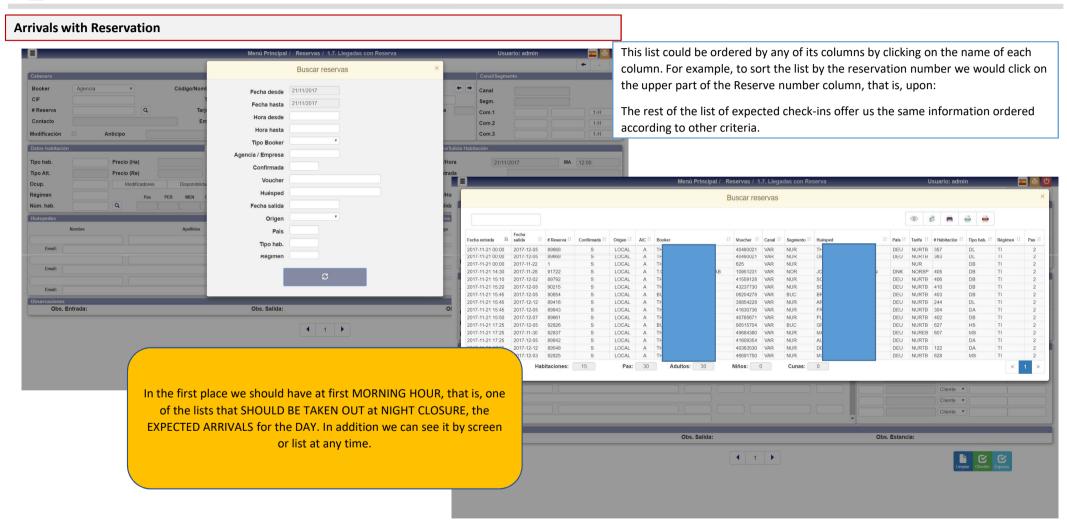

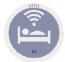

#### 1.7. Arrivals with Reservation

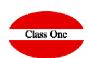

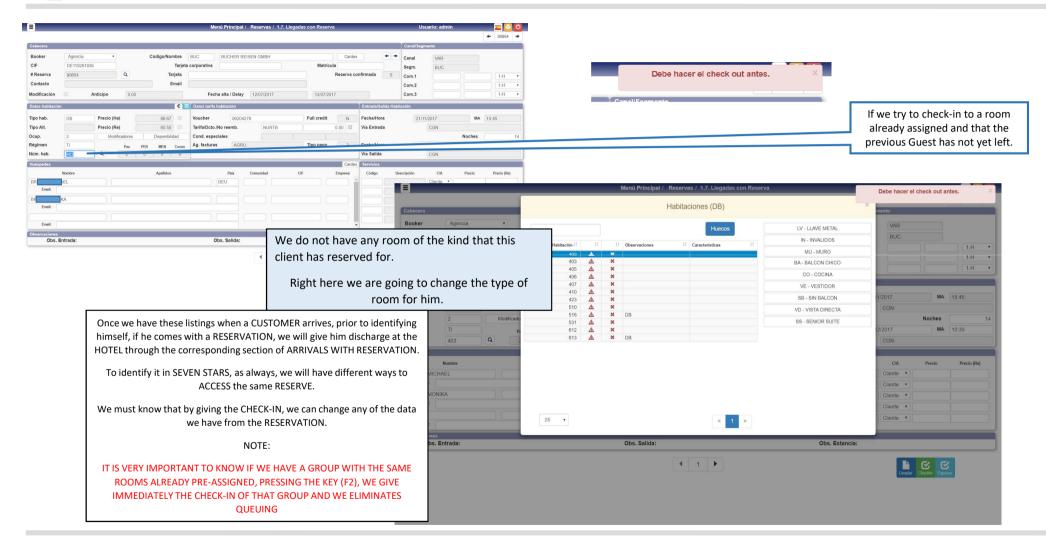

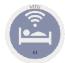

#### 1.7. Arrivals with Reservation

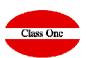

| GUES                           | TS CARDS      |
|--------------------------------|---------------|
| Main menu / interfaces / 9.3.0 | puest Galus   |
| Operation                      | New card      |
| Recorder                       | 1             |
| # Room                         |               |
| Date/Time from                 | 01/02/2019 18 |
| Date/Time to                   | 02/02/2019 12 |
| User                           | admin         |
| Copies                         | 1             |
| Authorizations                 |               |
| Denials                        |               |
| ✓ Confirm                      |               |

ACCOMMODATION contract
Want to INCLUDE prices

#### **POLICE** sheet

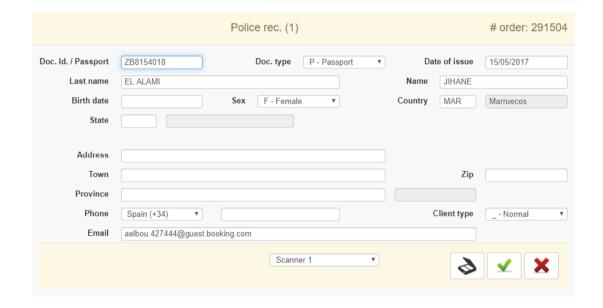

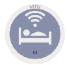

### 1.8. Arrivals without Reservation

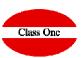

It is very similar to Reservations Check-in

THE DIRECT CHECK-IN, in version 97.03. it is foreseen for both DIRECT CLIENTS and COMPANIES and / or AGENCIES, this was not the case in previous versions. At present, it asks us for a first field that we will identify if it is DIRECT, AGENCY and / or COMPANY, being able of course to access by different Keys or selection screens, locating its CARDEX, for example, accessing ALPHABETICALLY and being able to check its EXISTENCE, that is to say , if we already have their DATA, it is not necessary to REPEAT them, in the case that it DOES NOT EXIST, we can create the COMPANY and / or AGENCY card, it is this same instant as for DIRECT, with (Esc), we will give your DATA and later or through BILLING or registration of the POLICE card, they will be registered for a subsequent CARDEX.

If it already exists in the CARDEX with (F3), we can consult your most important data. SEVEN STARS, let us know if its in BLACK LIST.

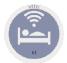

## 1.H. Manual output of rooms

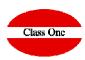

With this option we can deregister those rooms that have left and do not have charges

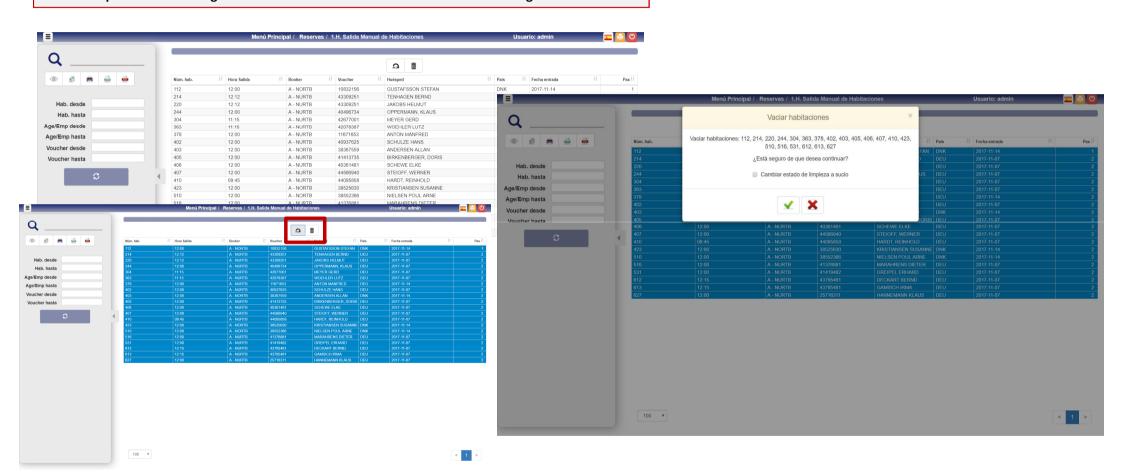

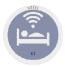

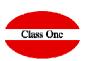

Well we already have the CLIENT inside the HOTEL, but as we already know, the CLIENT is king, and it turns out that he wants to:

- That the COMPANY is invoiced him and not PARTICULARLY.
- That we change him the applied rate or prices.
- Which advances or delays your DEPARTURE DATE.
- That he wants to CHANGE THE BOARD, since now he want FULL PENSION.
- That he wants instead of DOUBLE USE ROOM, her wife has came.
- He wants to GIVE the NAME of the SECOND GUEST.
- That he wants a GARAGE included daily.
- He does not like the ROOM and wants us to give him ANOTHER.

And a further extension, that the CUSTOMER we gave it discharged, he came to see the ROOM, and it turns out that it is not what HE WANTS, and since we can not give him another room, he tells us that without any further HE GOES, so we must give him it of deregister, without INVOICE and without NOTHING, to not have CHARGES in this same section there is the possibility of OUTPUT WITHOUT CHARGES.

With this option we can modify the data of any of the rooms that we have occupied in the hotel.

The first data requested by the system is the room number that we want to modify. After completing this mandatory field, we will proceed to modify any of the other fields in a similar way to the Reservations Modification (Option 1.4).

Next, the usefulness of each of the buttons presented in this menu is explained.

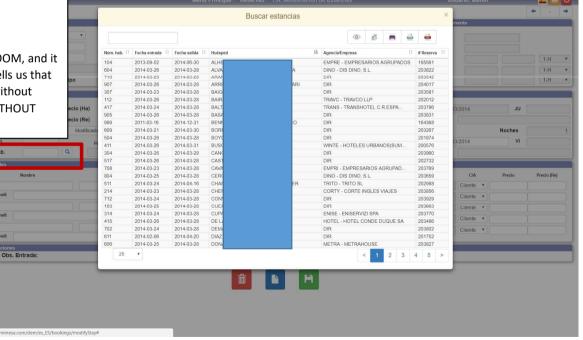

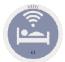

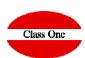

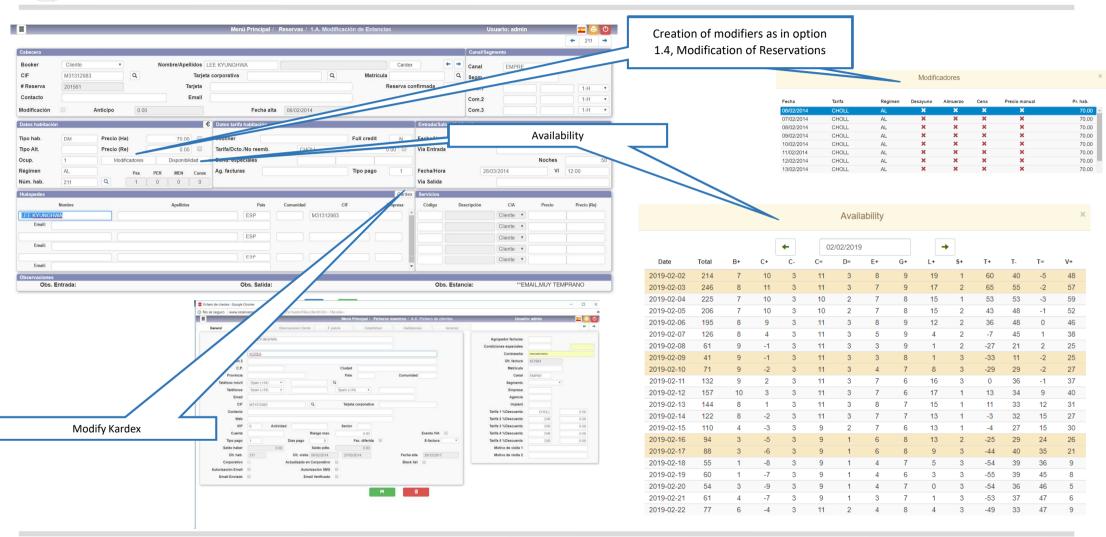

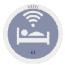

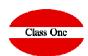

|               |            |               |                  | Menú Pr          | incipai / Rese | ervas / 1.A. Modifica | ición de Estanc    | ias                      |             |            |           | Jsuario: admin |              |             |     |
|---------------|------------|---------------|------------------|------------------|----------------|-----------------------|--------------------|--------------------------|-------------|------------|-----------|----------------|--------------|-------------|-----|
| abecera       |            |               |                  |                  |                |                       |                    |                          |             |            | Canal/Se  |                |              | <b>←</b> 21 | -   |
|               | ,          |               |                  |                  |                |                       |                    | -                        |             |            | Canal/S   | egmento        |              |             |     |
| Booker        | Agencia    | Y             | Código/Nombre    |                  | BACCO VIAJES   |                       |                    | Carde                    | х           | + +        | Canal     |                |              |             |     |
| IF.           | A-08864290 |               |                  | corporativa      |                |                       | Matricul           |                          |             |            | Segm.     |                |              |             |     |
| Reserva       | 201561     |               | Tarjeta          |                  |                |                       |                    | Reserva c                | onfirmada   |            | Com.1     |                |              | 1-H         | ,   |
| Contacto      |            |               | Email            |                  |                |                       |                    |                          |             |            | Com.2     |                |              | 1-H         | *   |
| odificación   | ☐ An       | ticipo 0.1    | 00               |                  | Fecha alta 0   | 6/02/2014             |                    |                          |             |            | Com.3     |                |              | 1-H         | *   |
| tos habitació | n          |               |                  | Datos tarifa hab | itación        |                       |                    |                          | Entrada/S   | alida Habi | tación    |                |              |             |     |
| oo hab.       | DM         | Precio (Ha)   | 70.00            | Voucher          |                |                       | Full credit        | N                        | Fecha/Ho    | ra         | 06        | 5/02/2014      | JU           | 06:30       |     |
| oo Alt.       |            | Precio (Re)   | 0.00             | Tarifa/Dcto./No  | reemb.         | CHOLL                 |                    | 0.00                     | Via Entra   | da         |           |                |              |             |     |
| cup.          | 1          | Modificadores | s Disponibilidad | Cond. especial   | es             |                       |                    |                          |             |            |           |                | Noches       |             | 50  |
| égimen        | AL         | Pax           | PER MEN Cunas    | Ag. facturas     |                |                       | Tipo pago          | 1                        | Fecha/Ho    | ra         | 28        | 3/03/2014      | VI           | 12:00       |     |
| úm. hab.      | 211        | Q 1           | 0 0 0            |                  |                |                       |                    |                          | Via Salida  | ı          |           |                |              |             |     |
| uėspedes      |            |               |                  |                  |                |                       |                    | Carde                    | x Servicios |            |           |                |              |             |     |
|               | Nombre     |               | Apellidos        |                  | País Cor       | munidad C             | IF                 | Empresa                  | Código      | De         | scripción | C/A            | Precio       | Precio      | Re) |
| EE KYUNGH     | WA         |               |                  | ES               | P              | M31312983             |                    |                          |             |            |           | Cliente •      |              |             |     |
| Email:        |            |               |                  |                  |                |                       |                    |                          |             |            |           | Cliente •      |              |             |     |
|               |            |               |                  | ES               | iP             |                       |                    |                          |             |            |           | Cliente *      |              |             |     |
| Email:        |            |               |                  |                  |                |                       |                    |                          |             |            |           | Cliente v      |              |             |     |
|               |            |               |                  | ES               | iP             |                       |                    |                          |             |            |           | Cliente •      |              |             |     |
| Email:        |            |               |                  |                  |                |                       |                    |                          | *           |            |           |                |              |             |     |
|               |            |               |                  |                  |                |                       |                    |                          |             |            |           |                |              |             |     |
| )bservaciones | Entrada:   |               |                  | B I <u>A</u>     |                | Obs. Salida:          | arácteres (con HTM | лL): 0/1024 <sub>г</sub> |             | os. Estar  | cia:      | **EN           | MAIL,MUY TEN | IPRANO      |     |
| Observaciones | Entrada:   |               | Modify O         |                  |                |                       | arácteres (con HTM | AL): 0/1024 <sub></sub>  |             | os. Estar  | icia:     | **EA           | MAIL,MUY TEN | IPRANO      |     |

Check Reservations Load since all the functions are practically the same

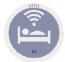

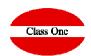

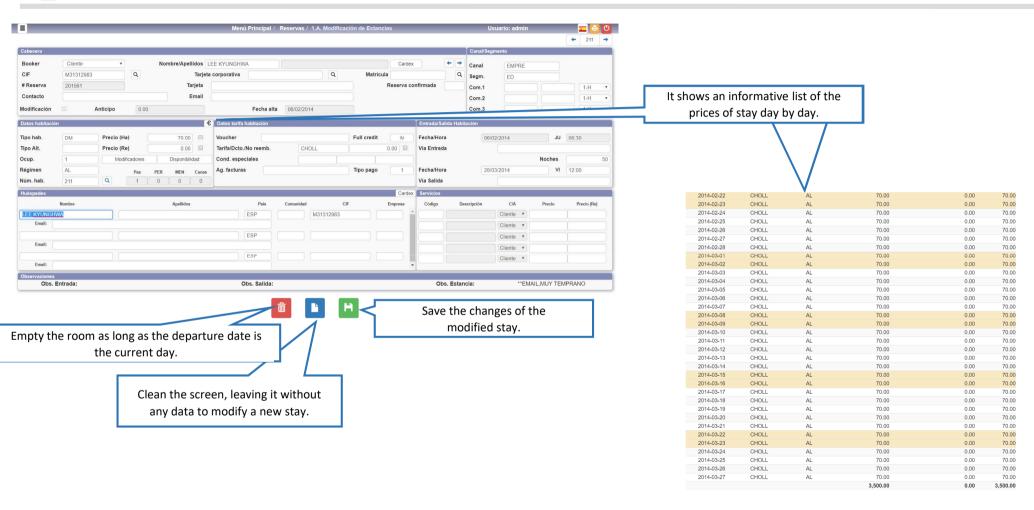